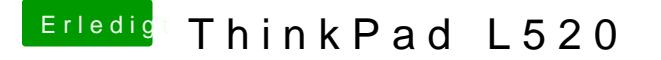

Beitrag von stabilo vom 7. Februar 2013, 14:13

hab im netz keine antwort gefunden welches realtek genau verbaut ist. nunja ahufftp://olarila.com/dibttes auch nur 3 verschiedene realtek . wie installiere ich die genau? mit kext wizard?

hat funktioniert. Den kext von realtek über multibeast installiert und schon h

Vielen Dank Trainer